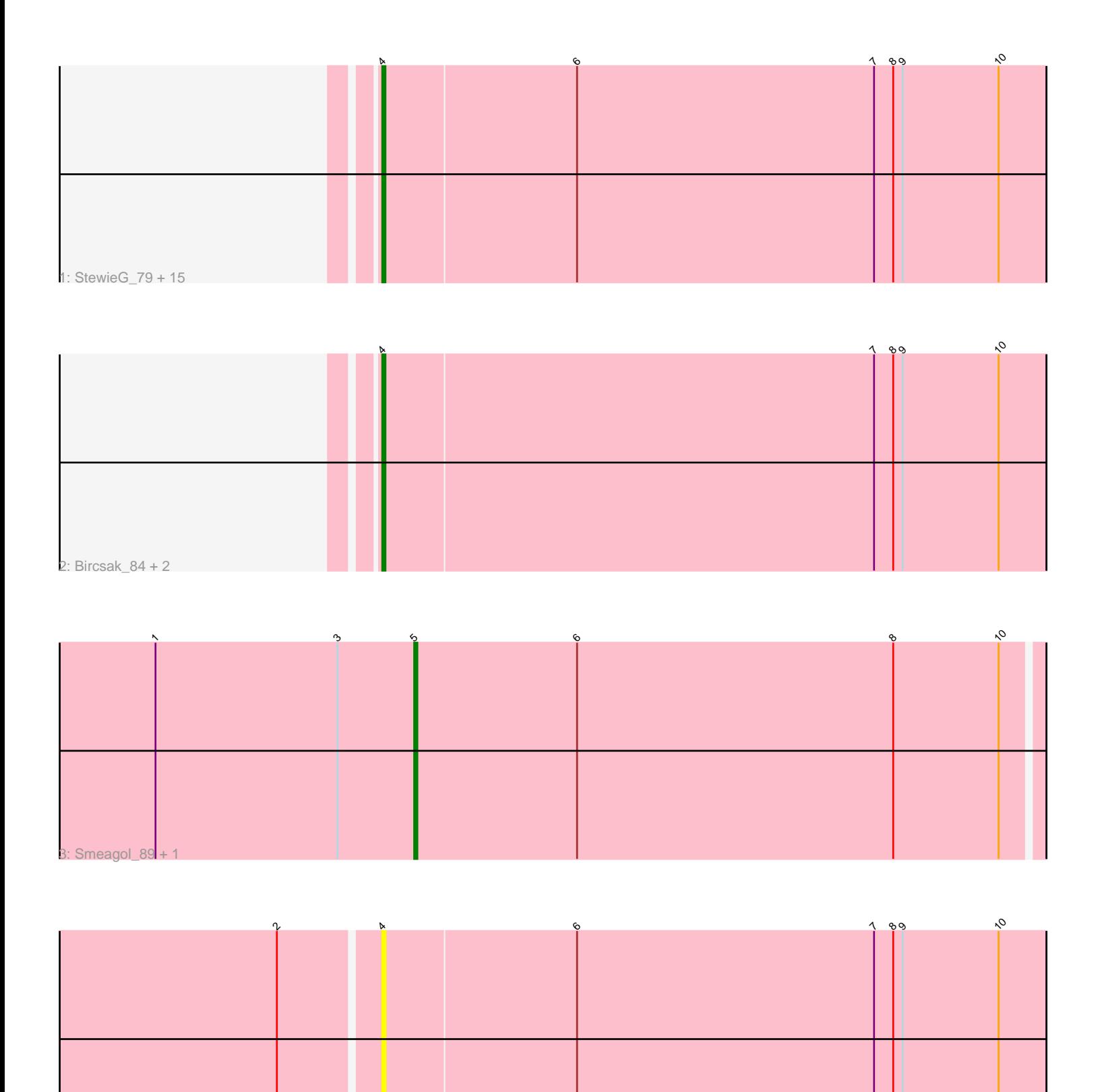

4: Hami1\_78

Note: Tracks are now grouped by subcluster and scaled. Switching in subcluster is indicated by changes in track color. Track scale is now set by default to display the region 30 bp upstream of start 1 to 30 bp downstream of the last possible start. If this default region is judged to be packed too tightly with annotated starts, the track will be further scaled to only show that region of the ORF with annotated starts. This action will be indicated by adding "Zoomed" to the title. For starts, yellow indicates the location of called starts comprised solely of Glimmer/GeneMark auto-annotations, green indicates the location of called starts with at least 1 manual gene annotation.

# Pham 4262 Report

This analysis was run 07/09/24 on database version 566.

Pham number 4262 has 22 members, 5 are drafts.

Phages represented in each track:

• Track 1 : StewieG\_79, Sandaddy\_82, Perseus\_83, PhrostyMug\_86, BluSpix\_80, Mule\_84, Ciao\_82, Sorpresa\_81, RidgeCB\_82, Aeneas\_88, JackSparrow\_84, Abrogate\_800, Trouble\_83, IgnatiusPatJac\_83, Smairt\_89, Pippin\_86

- Track 2 : Bircsak\_84, Gompeii16\_84, Zeuska\_86
- Track 3 : Smeagol 89, Peterson 89
- Track  $4:$  Hami $1\overline{7}$  78

## **Summary of Final Annotations (See graph section above for start numbers):**

The start number called the most often in the published annotations is 4, it was called in 15 of the 17 non-draft genes in the pham.

Genes that call this "Most Annotated" start: • Abrogate\_800, Aeneas\_88, Bircsak\_84, BluSpix\_80, Ciao\_82, Gompeii16\_84, Hami1\_78, IgnatiusPatJac\_83, JackSparrow\_84, Mule\_84, Perseus\_83, PhrostyMug\_86, Pippin\_86, RidgeCB\_82, Sandaddy\_82, Smairt\_89, Sorpresa\_81, StewieG\_79, Trouble\_83, Zeuska\_86,

Genes that have the "Most Annotated" start but do not call it:

•

Genes that do not have the "Most Annotated" start: • Peterson\_89, Smeagol\_89,

### **Summary by start number:**

Start 4:

- Found in 20 of 22 ( 90.9% ) of genes in pham
- Manual Annotations of this start: 15 of 17
- Called 100.0% of time when present

• Phage (with cluster) where this start called: Abrogate\_800 (A1), Aeneas\_88 (A1), Bircsak\_84 (A1), BluSpix\_80 (A1), Ciao\_82 (A1), Gompeii16\_84 (A1), Hami1\_78 (A1), IgnatiusPatJac\_83 (A1), JackSparrow\_84 (A1), Mule\_84 (A1), Perseus\_83 (A1), PhrostyMug\_86 (A1), Pippin\_86 (A1), RidgeCB\_82 (A1), Sandaddy\_82 (A1),

Smairt\_89 (A1), Sorpresa\_81 (A1), StewieG\_79 (A1), Trouble\_83 (A1), Zeuska\_86 (A1),

Start 5:

- Found in 2 of 22 ( 9.1% ) of genes in pham
- Manual Annotations of this start: 2 of 17
- Called 100.0% of time when present
- Phage (with cluster) where this start called: Peterson\_89 (A1), Smeagol\_89 (A1),

### **Summary by clusters:**

There is one cluster represented in this pham: A1

Info for manual annotations of cluster A1: •Start number 4 was manually annotated 15 times for cluster A1. •Start number 5 was manually annotated 2 times for cluster A1.

#### **Gene Information:**

Gene: Abrogate\_800 Start: 49147, Stop: 48941, Start Num: 4 Candidate Starts for Abrogate\_800: (Start: 4 @49147 has 15 MA's), (6, 49087), (7, 48994), (8, 48988), (9, 48985), (10, 48955),

Gene: Aeneas\_88 Start: 50544, Stop: 50338, Start Num: 4 Candidate Starts for Aeneas\_88: (Start: 4 @50544 has 15 MA's), (6, 50484), (7, 50391), (8, 50385), (9, 50382), (10, 50352),

Gene: Bircsak\_84 Start: 51115, Stop: 50909, Start Num: 4 Candidate Starts for Bircsak\_84: (Start: 4 @51115 has 15 MA's), (7, 50962), (8, 50956), (9, 50953), (10, 50923),

Gene: BluSpix\_80 Start: 43777, Stop: 43571, Start Num: 4 Candidate Starts for BluSpix\_80: (Start: 4 @43777 has 15 MA's), (6, 43717), (7, 43624), (8, 43618), (9, 43615), (10, 43585),

Gene: Ciao\_82 Start: 47317, Stop: 47111, Start Num: 4 Candidate Starts for Ciao\_82: (Start: 4 @47317 has 15 MA's), (6, 47257), (7, 47164), (8, 47158), (9, 47155), (10, 47125),

Gene: Gompeii16\_84 Start: 51116, Stop: 50910, Start Num: 4 Candidate Starts for Gompeii16\_84: (Start: 4 @51116 has 15 MA's), (7, 50963), (8, 50957), (9, 50954), (10, 50924),

Gene: Hami1\_78 Start: 44902, Stop: 44696, Start Num: 4 Candidate Starts for Hami1\_78: (2, 44932), (Start: 4 @44902 has 15 MA's), (6, 44842), (7, 44749), (8, 44743), (9, 44740), (10, 44710),

Gene: IgnatiusPatJac\_83 Start: 47722, Stop: 47516, Start Num: 4 Candidate Starts for IgnatiusPatJac\_83: (Start: 4 @47722 has 15 MA's), (6, 47662), (7, 47569), (8, 47563), (9, 47560), (10, 47530), Gene: JackSparrow\_84 Start: 48162, Stop: 47956, Start Num: 4 Candidate Starts for JackSparrow\_84: (Start: 4 @48162 has 15 MA's), (6, 48102), (7, 48009), (8, 48003), (9, 48000), (10, 47970), Gene: Mule\_84 Start: 48329, Stop: 48123, Start Num: 4 Candidate Starts for Mule\_84: (Start: 4 @48329 has 15 MA's), (6, 48269), (7, 48176), (8, 48170), (9, 48167), (10, 48137), Gene: Perseus\_83 Start: 50077, Stop: 49871, Start Num: 4 Candidate Starts for Perseus\_83: (Start: 4 @50077 has 15 MA's), (6, 50017), (7, 49924), (8, 49918), (9, 49915), (10, 49885), Gene: Peterson\_89 Start: 51610, Stop: 51416, Start Num: 5 Candidate Starts for Peterson\_89: (1, 51691), (3, 51634), (Start: 5 @51610 has 2 MA's), (6, 51559), (8, 51460), (10, 51427), Gene: PhrostyMug\_86 Start: 50499, Stop: 50293, Start Num: 4 Candidate Starts for PhrostyMug\_86: (Start: 4 @50499 has 15 MA's), (6, 50439), (7, 50346), (8, 50340), (9, 50337), (10, 50307), Gene: Pippin\_86 Start: 48900, Stop: 48694, Start Num: 4 Candidate Starts for Pippin\_86: (Start: 4 @48900 has 15 MA's), (6, 48840), (7, 48747), (8, 48741), (9, 48738), (10, 48708), Gene: RidgeCB\_82 Start: 47421, Stop: 47215, Start Num: 4 Candidate Starts for RidgeCB\_82: (Start: 4 @47421 has 15 MA's), (6, 47361), (7, 47268), (8, 47262), (9, 47259), (10, 47229), Gene: Sandaddy\_82 Start: 48920, Stop: 48714, Start Num: 4 Candidate Starts for Sandaddy\_82: (Start: 4 @48920 has 15 MA's), (6, 48860), (7, 48767), (8, 48761), (9, 48758), (10, 48728), Gene: Smairt\_89 Start: 51516, Stop: 51310, Start Num: 4 Candidate Starts for Smairt\_89: (Start: 4 @51516 has 15 MA's), (6, 51456), (7, 51363), (8, 51357), (9, 51354), (10, 51324), Gene: Smeagol\_89 Start: 52339, Stop: 52145, Start Num: 5 Candidate Starts for Smeagol\_89: (1, 52420), (3, 52363), (Start: 5 @52339 has 2 MA's), (6, 52288), (8, 52189), (10, 52156), Gene: Sorpresa\_81 Start: 48926, Stop: 48720, Start Num: 4 Candidate Starts for Sorpresa\_81: (Start: 4 @48926 has 15 MA's), (6, 48866), (7, 48773), (8, 48767), (9, 48764), (10, 48734), Gene: StewieG\_79 Start: 46004, Stop: 45798, Start Num: 4 Candidate Starts for StewieG\_79: (Start: 4 @46004 has 15 MA's), (6, 45944), (7, 45851), (8, 45845), (9, 45842), (10, 45812), Gene: Trouble\_83 Start: 48906, Stop: 48700, Start Num: 4 Candidate Starts for Trouble\_83: (Start: 4 @48906 has 15 MA's), (6, 48846), (7, 48753), (8, 48747), (9, 48744), (10, 48714), Gene: Zeuska\_86 Start: 50510, Stop: 50304, Start Num: 4

Candidate Starts for Zeuska\_86: (Start: 4 @50510 has 15 MA's), (7, 50357), (8, 50351), (9, 50348), (10, 50318),